## как скачать музыку с планшета на флешку

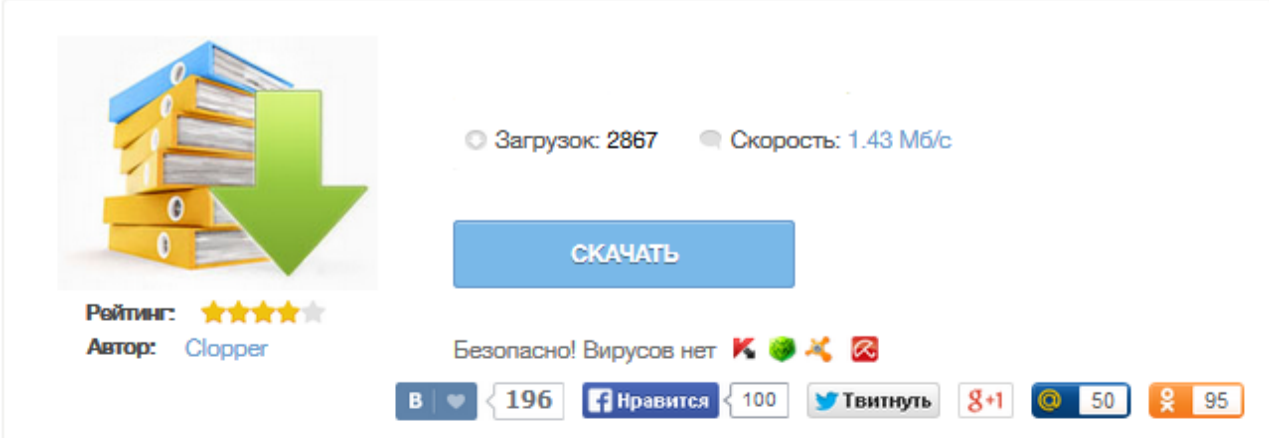

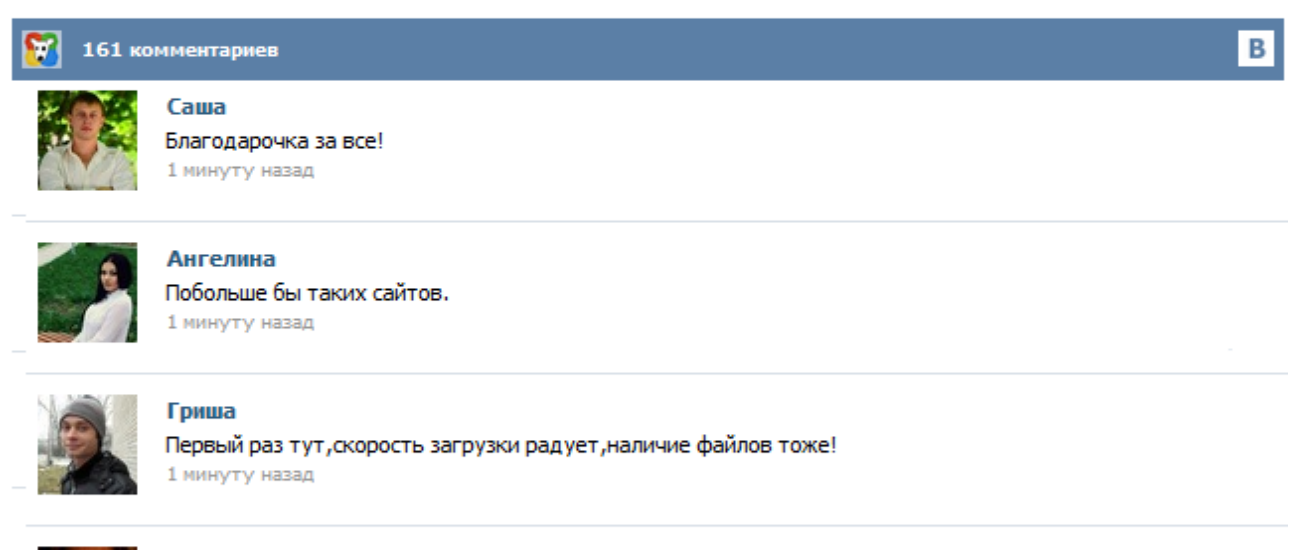

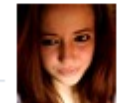

## Марина

Всем советую, качает быстро. 1 минуту назад

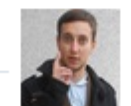

## Леша

не поверил глазам, есть все. спасибки! 1 минуту назад

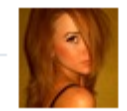

## Оксана

Глупости говорят, что незаменимых не бывает, без этого сайта я бы пропала. 1 минуту назад

Купила планшет, не могу найти музыку с флешки, высвечиваетс вся музыка, и с планшета и с флешки! Как сохранять музыку с флешки на планшет? установить "ES проводник" - он покажет содержимое планшета ищите вашу музыку в папке sdcard. (память планшета) внутри расположена папка external\_sd -это содержимое вставленной microSD карты копируете файлы на источнике в буфер, перемещаетесь в нужную папку и туда вставляете из буфера Ассортимент устройств огромен. Они отличаются характеристиками, операционными системами и пр. отличиями. Как быть, если пользователь первый раз встречается с новой системой. Необходимо знать хотя-бы азы использования. Например, как скопировать файл с флешки на планшет или, как скачать видео с ютуба на девайс. Рассмотрим первые действия, необходимые для нормального юза таблетки. Как скопировать файл с флешки на планшет Лучше всего для этого использовать менеджеры. В данной статье описана процедура переноса файлов и папок из внутренней памяти телефона/планшета на карту памяти без компьютера. Если вас интересует, как перенести приложение на карту памяти, то вы можете воспользоваться данной инструкцией Важно! Некоторые значки и скриншоты могут отличаться от вашего устройства, в статье указан общий принцип Для перемещения/копирования файлов: 01. В этой статье мы рассмотрим несколько способов, как записать музыку на флешку с компьютера или планшета и прослушать её. Флеш-память обладает множеством недостатков, из-за которых специалисты по электронике не рекомендуют использовать её для чего-либо, кроме хранения информации. Это может показаться странным обычному пользователю, потому что с точки зрения повседневной работы нет разницы между хранением файлов и их хранением с постоянным обращением к информации. Думаю, все пробовали скачать музыку с сайтов через браузер планшета. Но это не всегда получается, некоторые браузеры не поддерживают скрипты (Опера Мини или UC Браузер), а некоторые открывают музыкальный файл прямо в браузере для воспроизведения, вместо того, чтобы начать закачку. Первый способ. Просто воспользуйтесь для скачки другим браузером. Рекомендуется использовать гугловский Chrome, Дельфин, либо Firefox браузеры. Планшет устройство многофункциональное, и для прослушивания музыки он подходит ничем не хуже чем аудиоплеер или смартфон. И хотя в эру облачных сервисов хранить аудозаписи локально не так необходимо как раньше, тем не менее, интернет не всегда есть под рукой, по этому для надёжности любимую музыку лучше закачать прямо на устройство. Именно об этом в этой статье мы и поговорим.